Seat No.: \_\_\_\_\_ Enrolment No.\_\_\_\_\_\_

**Date: 16 / 03 / 2009 Time: 02:30pm To-05:30pm** 

## **GUJARAT TECHNOLOGICAL UNIVERSITY**

**B. Pharmacy Sem-I Remedial examination March 2009** 

**Subject code: 210002** 

**Subject Name: Basic Computer Application**<br>Time: 02:30 Time: 02:30

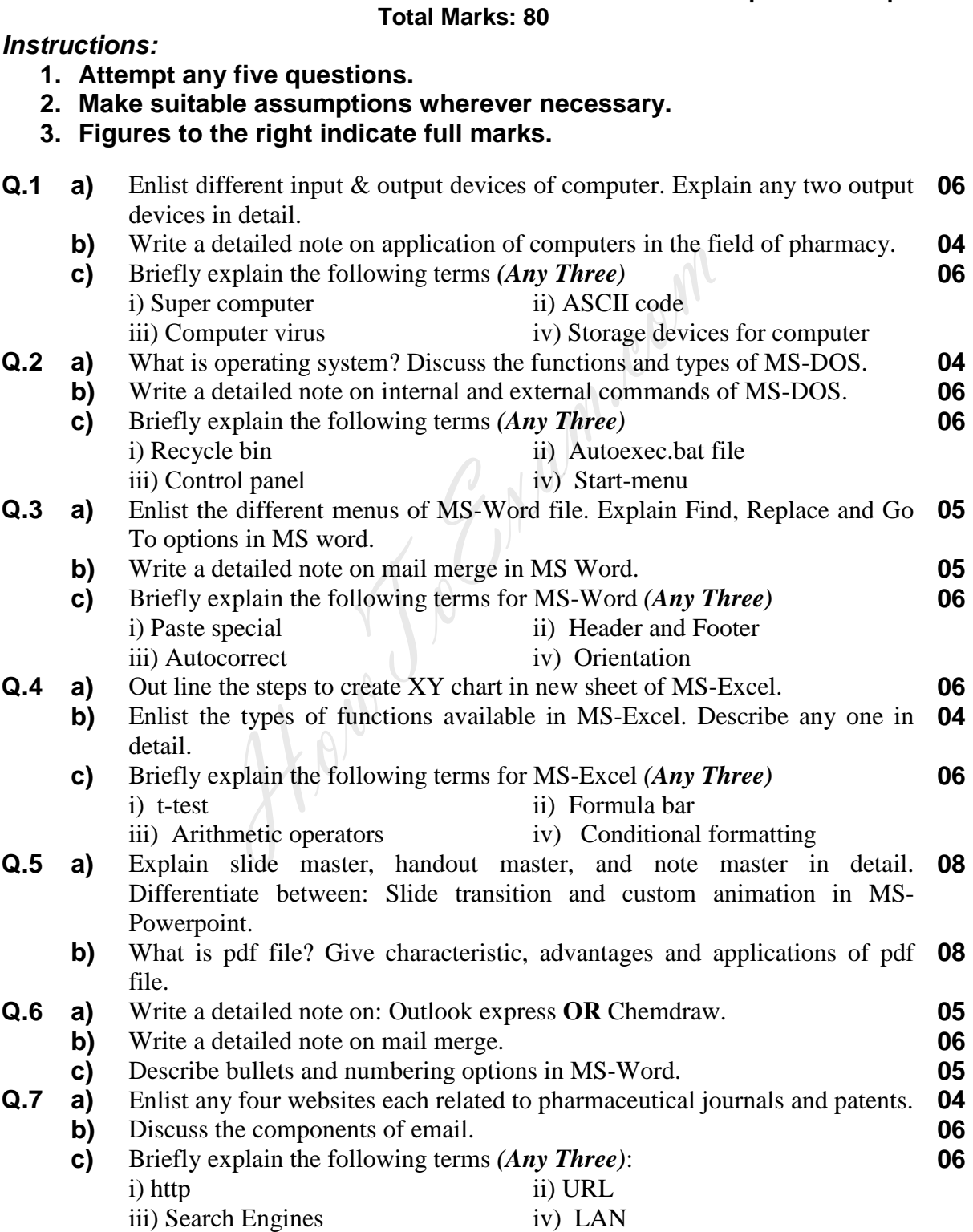

\*\*\*\*\*\*\*\*\*\*\*\*\*\*\*